Уважаемые посетители сайта, если вы хотите зарегистрироваться,то сделать это лучше всего нажав на кнопку Login и далее на всплывшем в правом верхнем углу окошке нажать на кнопку регистрация.

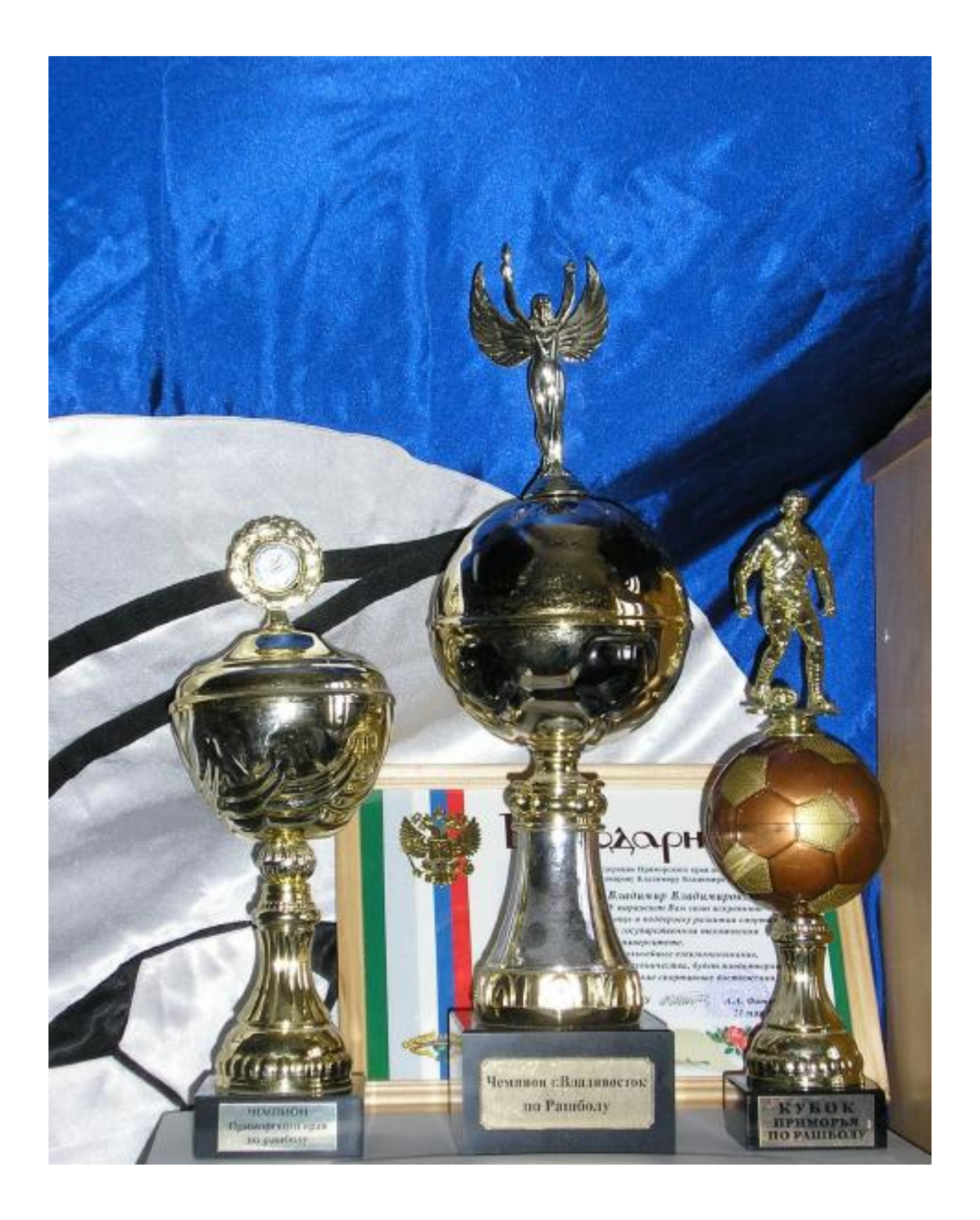